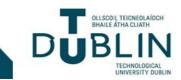

# Using rubrics in Brightspace

## Contents

| 1. Rubrics?                                                            | 3  |
|------------------------------------------------------------------------|----|
| 2. Creating rubrics                                                    | 4  |
| 2.1 How to create a holistic rubric                                    | 5  |
| 2.2 How to create an analytic rubric                                   | 6  |
| 2.2.1 Example of an analytic rubric created in brightspace:            | 7  |
| 2.2.2 Adding a criterion group                                         | 8  |
| 2.3 Other scoring methods                                              | 8  |
| 2.4 Weighted Rubrics                                                   | 9  |
| 2.4.1 Example of a weighted, analytic rubric                           | 10 |
| 2.4.1.1 Overall score for a weighted analytic rubric                   | 11 |
| 2.5 Rubric Visibility & other options                                  | 11 |
| 2.6 A student's view of the rubric associated with an essay submission | 12 |
| 2.7 Adding a rubric to an existing activity                            | 13 |
| 2.7.1 Adding a rubric to an assignment                                 | 13 |
| 2.7.2 Adding a rubric to a discussion topic                            | 15 |
| 2.8 Marking a submission using your rubric                             | 18 |
| 2.8.1 Scoring an assignment using your rubric                          | 20 |
| 2.9 Rubrics and Feedback – Student View                                | 21 |

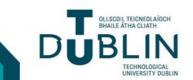

#### 1. Rubrics?

A rubric is a descriptive scoring (or marking) scheme developed by instructors to guide judgements about the products or processes of students' learning through an assessment task. It is often presented as a table/matrix that provides scaled levels of achievement or performance for a set of criteria or dimensions of quality for a particular assessment task. They contain criteria that list the attributes on which an assignment will be assessed and levels that list the standards that each criterion must meet.

#### Award a maximum of 12 marks using the following rubric

| Dimension              | 1                                                                           | 2                                               | 3                                                         | 4                                                              | Weighting | score |
|------------------------|-----------------------------------------------------------------------------|-------------------------------------------------|-----------------------------------------------------------|----------------------------------------------------------------|-----------|-------|
| Focus/<br>Organisation | Main ideas<br>not clear                                                     | Main ideas present but<br>not focused           | Stated or implied<br>main ideas<br>Focused &<br>organised | Clearly stated main<br>idea<br>Unified focus &<br>organisation | X 1.25    | 5     |
| Elaboration            | Restricted<br>elaboration of<br>main point                                  | Moderate elaboration<br>of main point           | Full elaboration of one main point                        | Extended<br>elaboration of one<br>main point.                  | X 1.25    | 5     |
| Mechanics              | Some minor<br>and some<br>major errors<br>that cause<br>reader<br>confusion | Some minor errors<br>One or two major<br>errors | A few minor errors<br>No more than one<br>major error     | One or two minor<br>errors<br>No major errors                  | X 0.5     | 2     |

(4 marks x 1.25 x 2 = 10 marks) (4 marks x 0.5 = 2 marks)

#### An example of a weighted analytic rubric

Rubrics allow instructors to define a coherent set of criteria for assessing learners' work that includes descriptions of levels of performance quality. Here, performances act as indicators of the achievement of learning outcomes, i.e. things that learners are expected to know or be able to do at the end of a module or unit of learning. Rubrics also give structure to instructors' evaluations and observations, as matching these to descriptions contained in the rubric aids in ensuring consistency and fairness in the grading process. Brightspace allows instructors to create two main types of rubrics:

- Holistic rubrics single-criterion rubrics (one-dimensional) used to assess participants' overall achievement on an activity or item based on predefined achievement levels. Holistic rubrics may use a percentage or text only scoring method
- Analytic rubrics Two-dimensional rubrics with levels of achievement as columns and assessment criteria as rows. Allows you to assess participants' achievements based on multiple criteria using a single rubric. You can assign different weights (value) to different criteria and include an overall achievement by totalling the criteria. With analytic rubrics, levels of achievement display in columns and your assessment criteria display in rows. Analytic rubrics may use a points, custom points, or text only scoring method. Points and custom points analytic rubrics may use both text and points to assess performance; with custom points, each criterion may be worth a different number of points. For both points and custom points, an Overall Score is provided based on the total number of points achieved. The Overall Score determines if learners meet the criteria determined by instructors. You can manually override the Total and the Overall Score of the rubric.

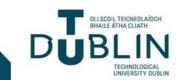

### **Using rubrics in Brightspace**

#### 2. Creating rubrics

In Brightspace, rubrics can be attached to discussion topics, assignments and submission folders, grade items, surveys and quizzes, learning objectives, and competencies. A Brightspace instructional video on adding rubrics to existing activities can be found here: <u>https://youtu.be/x7qeDzHiawM</u>

To create a rubric:

- 1. Inside of a course, on the navbar, select 'assessment' and then 'rubrics'.
- 2. This will take you to the 'rubrics page', where you will next click 'New Rubric'.
- 3. Click 'New Rubric' and you will be take the rubric creation page (the latest iteration of this is called the 'New Rubric Creation Experience' and is enabled by default).
- 4. From this page, you can begin editing your rubric.
- 5. Firstly, given your rubric a name and select its type (analytic or holistic) (this will change what is displayed on your page, switching between types may lead to data loss)
- Before saving any changes to your rubric, you may wish to modify its status, choosing from: Draft\* (not yet available for new activity associations), published (available for association – once an association is created you cannot change the rubric's name, description, levels, and criteria), Archived (not available for associations and do not appear in searches).
- 7. Then enter your rubric details, i.e. Levels and criteria for an analytic rubric or levels for a holistic rubric.
- 8. You can also specify rubric visibility, add a description for students, and associate a rubric with competencies and the eportfolio under the 'options' tab.

\* TIP: Saving as 'draft' will allow you to assess multiple learners before making the assessment results visible. 'Publish' will make the assessment visible immediately upon completion in all tools (user progress, assignments/discussions/content, grades) at the same time. The *assignments* and *discussion* workflows also contain bulk publishing for all or a selected list of users.

After a rubric assessment has been published, before you can edit the rubric any further, you must first 'retract feedback', because the rubric is being auto-saved on the fly. You can use *update* for the *score* and *overall feedback* after they have been published without the need to retract first.

| To edit this rubric | c, first retract feedback for                                                                                                    | the submission.                                                                                                    |                                                                                                    | Retrac                                                                                                    | t Feedback |
|---------------------|----------------------------------------------------------------------------------------------------|----------------------------------------------------------------------------------------------------|----------------------------------------------------------------------------------------------------|----------------------------------------------------------------------------------------------------|------------|
|                     | Advanced                                                                                                    | Proficient                                                                                                    | Developing                                                                                                  | Beginning                                                                                                    |            |
| Sequencing          | 8 points<br>Details are placed in<br>a logical order and<br>the way they are<br>presented effectively<br>keeps the interest of<br>the reader. | 6 points<br>Details are placed in<br>a logical order, but<br>the way in which<br>they are presented/<br>introduced<br>sometimes makes<br>the writing less<br>interesting. | 4 points<br>Some details are not<br>in a logical or<br>expected order, and<br>this distracts the<br>reader. | 2 points<br>Many details are not<br>in a logical or<br>expected order.<br>There is little sense<br>that the writing is<br>organized. | 8/8        |

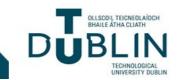

## **Using rubrics in Brightspace**

#### 2.1 How to create a holistic rubric

An instructional video on creating a holistic rubric can be found https://youtu.be/f1yGkJ\_kIHw

- From the rubrics page click 'New Rubric'
- On the 'properties' tab, give it a name
- Remember that its status must be set to 'published' before it can be associated with an assessment (your changes will be auto-saved)
- Select 'holistic' from the 'rubric type' dropdown menu
- Then select the number of levels you will need (i.e. 'standards', this will determine the number of rows it will have)
- Select your scoring method (e.g. text only ('poor', 'good', 'excellent' etc., points or percentages)
- Click Save
- Now, to edit your rubric's levels, select the 'levels' tab. You can also add levels (before and after using the 'plus' signs (1), delete them (using the trashcan symbol) (2), and reverse the order in which they are displayed (3).
- You can also use dropdown menus to change your rubric type and scoring system here (4)
- You can modify level titles (5) (e.g. 'perfect', 'very good', 'satisfactory', 'unacceptable' etc.), set percentages/scoring (6), and add detail to inform learners about how to achieve each level (i.e. descriptors or what the standard is) (7)
- When you are ready, as long as the levels tab displays the status 'saved', you may close your rubric for later association with assignments and other course elements.
- Initial feedback (optional): this is the text that your learner will see after you have scored their work.

| Untit    | led                           |                     |         |         | ۵        |
|----------|-------------------------------|---------------------|---------|---------|----------|
| Type: Ho | (4)<br>Scoring: Percentage V  | Reverse Level Order | (3)     |         |          |
| 순<br>(1) | Level 4 (5)<br>75 % (6) (2) 🕯 | Level 3             | Level 2 | Level 1 | දා<br>(1 |
|          | (7)                           |                     |         |         |          |
|          | Initial Feedback              |                     |         |         |          |
|          |                               |                     |         |         |          |

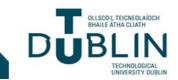

#### **2.2** How to create an analytic rubric

An instructional video on creating an analytic rubric can be found at <a href="https://youtu.be/G5h2qiaN108">https://youtu.be/G5h2qiaN108</a>

- From the rubrics page click 'New Rubric'
- On the 'properties' tab, give it a name
- Remember that its status must be set to 'published' before it can be associated with an assessment (your changes will be auto-saved)
- Select 'analytic' from the 'rubric type' dropdown menu
- Select your scoring method (no score, points, and custom points\*) (\*custom points can be used to create weighted rubrics)
- As before, you can use the 'reverse level order' (1) button and add new levels before and after the existing levels using the '+' buttons (2). Levels can also be deleted using the 'bin' icon (3).
- Criteria can also be rearranged vertically by using the 'handle' button (4)
- You can also remove criteria using a separate 'bin' icon (5) and add them using the '+ add criterion' link (6)
- Edit your level names (7) and values (8)
- Then edit your criteria names (9) and level details (10) across your grid
- Initial feedback (optional): this is the text that your learner will see after you have scored their work.

| (2) <sub>라</sub> | Level 4 (7)              | Level 3 | Level 2  | Level 1 | <sub>라</sub> (2) |  |
|------------------|--------------------------|---------|----------|---------|------------------|--|
|                  | 4 (8) <sup>pt</sup> 1 (3 | 3 pt    | j 2 pt 📋 | 1 pt 💼  |                  |  |
| Criterion 1      |                          |         |          |         | /4               |  |
|                  | Initial Feedback         |         |          |         |                  |  |
| Criterion 2 (9)  | (10)                     |         |          |         | /4               |  |
|                  | Initial Feedback         |         |          |         |                  |  |
| Criterion 3      |                          |         |          |         | /4               |  |
|                  | Initial Feedback         |         |          |         |                  |  |
|                  |                          |         |          |         |                  |  |

• Overall score: below your analytic rubric you will find a separate table related to the learner's 'overall score'. Here learners achieve certain 'levels' of performance based on their total score from the rubric.

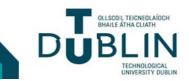

#### **Overall Score**

Each submission is assigned a level of achievement based on its overall rubric score.

| _ | Poor      | Fair      | Good      | Excellent  |   |
|---|-----------|-----------|-----------|------------|---|
| ÷ | 0 or more | 5 or more | 8 or more | 11 or more | ÷ |
|   |           |           |           |            |   |
|   |           |           |           |            |   |

(Overall score table for an analytic rubric with 16 points in total)

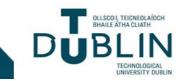

## **Using rubrics in Brightspace**

| Essay                                |                                                                                                    |                                                                                                    |                                                                                                    |                                                                                                    |    |
|--------------------------------------|----------------------------------------------------------------------------------------------------|----------------------------------------------------------------------------------------------------|----------------------------------------------------------------------------------------------------|----------------------------------------------------------------------------------------------------|----|
| ype: Analytic 🗸 Scoring:             | Points 👻 📑 Reverse L                                                                                                    | evel Order                                                                                                    |                                                                                                    |                                                                                                    |    |
| - <sup>1</sup> 2-                    | Level 1                                                                                                    | Level 2<br>2 pt                                                                                                    | Level 3<br>3 pt                                                                                                    | Level 4                                                                                                    | \$ |
| Depth of Reflection                  | Demonstrates little<br>or no understanding<br>of the writing task<br>and subject matter.<br>Needs serious<br>revision.<br>Initial Feedback | Demonstrates a<br>limited<br>understanding of the<br>writing task. Needs<br>revision.                                             | Demonstrates a<br>thoughtful<br>understanding of the<br>writing task and<br>subject matter.                                                              | Demonstrates a<br>thorough and<br>conscious<br>understanding of the<br>writing task and<br>subject matter.                                                                                   | /4 |
| Development of<br>Examples, Evidence | None or very few<br>specific examples<br>used to support<br>claims made in essay                                                           | Uses some vaguely<br>developed examples<br>to support claims                                                                      | Uses relevant<br>examples from<br>experience to<br>support claims.<br>Makes applicable<br>connections<br>between ideas                                   | Uses specific ad<br>convincing examples<br>to support ideas and<br>makes insightful<br>connections.                                                                                          | /4 |
|                                      | Initial Feedback                                                                                                    |                                                                                                    |                                                                                                    |                                                                                                    |    |
| Language Use, Style                  | Uses language that is<br>unsuitable for the<br>audience and<br>purpose wit little or<br>no awareness of<br>sentence structure              | Uses some imprecise<br>language with little<br>sense of voice and<br>limited awareness of<br>how to vary<br>sentence structure    | Uses language that is<br>usually fresh and<br>original with a sense<br>of awareness of<br>audience and<br>purpose. Able to<br>vary sentence<br>structure | Uses stylistically<br>sophisticated<br>language that is<br>precise and engaging<br>with a good sense of<br>voice and awareness<br>of audience and<br>purpose. Skilful<br>sentence structure. | /4 |
|                                      | Initial Feedback                                                                                                    |                                                                                                    |                                                                                                    |                                                                                                    |    |
| Grammar, Conventions                 | Demonstrates little                                                                                                    | Demonstrates<br>partial control of<br>grammar and<br>conventions with<br>occasional errors<br>that do not hinder<br>comprehension | Demonstrates<br>control of grammar<br>and conventions<br>with only slight<br>errors when using<br>sophisticated<br>language                              | Demonstrates total<br>control of grammar<br>and conventions<br>with essentially no<br>errors, even with<br>sophisticated<br>language.                                                        | /4 |
|                                      | Initial Feedback                                                                                                    |                                                                                                    |                                                                                                    | 1                                                                                                    |    |

#### **2.2.1** Example of an analytic rubric created in Brightspace:

#### 2.2.2 Adding a criterion group

When editing an analytic rubric, you may also create 'groups' of criteria, such as when you might wish to create criteria made of subsections of existing criteria. This will – in effect – add another table/matrix to your rubric. The rubric will now display the total score of each of your tables combined in the 'total' field.

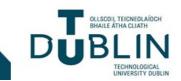

#### 2.3 Other scoring methods

Points are the default scoring option for both rubric types, i.e. the rubric calculates a numeric score based on the criteria and levels that you have defined. As discussed previously, you can also create weighted rubrics using 'custom points'. If you would like your feedback to be **text only**, you can also choose the option 'no score', e.g. performance levels will be indicated by text only/grade, for example, 'excellent (A)', 'very good (B)', 'good (C)', 'poor (D)' etc.

A final option - only available in holistic rubrics – is to score your assignments using **percentage** values. To create this type of holistic rubric, simply choose 'percentage' from the scoring drop-down menu (1) and set your percentage values under each level (2)

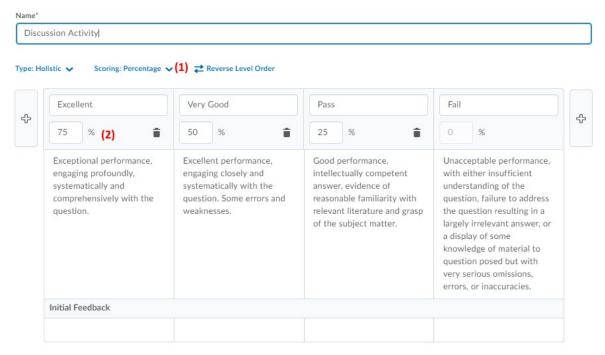

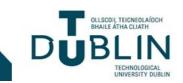

#### 2.4 Weighted Rubrics

Brightspace: 'how to create a weighted rubric': <u>https://youtu.be/c3kjSghC6R0</u>

- From the rubrics page, click 'New Rubric' and give it a title (it will be auto-saved)
- To make it a weighted rubric, select 'custom points' from the 'scoring' drop-down menu (this method of scoring is only available in an analytic rubric)
- In basic terms, using 'points' means that every cell in a particular column has the same value, while specifying 'custom points' means that each cell can be worth something different. For example, when evaluating a written assignment, you may want 'well-documented evidence' to be worth more than 'spelling and grammar'.
- It means that the rubric will calculate a numeric score with some criteria weighted more heavily than others
- Weighted rubrics must be aligned with the total score of the assignment, or out of 100; the total points available for a single criteria will be divided according to the number of levels chosen, i.e. if a criterion is worth 30 points and you have three levels they will be scored at 10, 20, and 30, or with 5 levels this would be '6', '12', '18', '24', '30 and so on. You can also override these level scores, .e.g. by making level one worth '0' and so on.
- Initial feedback (optional): this is the text that your learner will see after you have scored their work.
- To illustrate how custom points may be used, one can modify the analytic rubric featured above. Using a typical levelled 'points' system, learners performance was rated on a scale from 1-4 in each criterion, and 1-16 in total. However, one may wish to modify your weighting so that one criterion, e.g. 'depth of reflection' is worth more than another, such as 'grammar, conventions'. In converting this rubric from analytic to weighted, one may decide to place a greater emphasis on 'reflection' and 'evidence' over 'style' and 'conventions' (see below).
- In this example, it was decided to weight the criteria as follows:
  - 'Depth of reflection': 30,
  - 'Development of examples, evidence': 30,
  - 'Language, use, style': 20, 'Grammar, conventions': 20.
- Upon modifying the values in the total column to reflect these changes, the table automatically divided each total according to the number of levels (i.e. 4). For example, with 30 points achievable for 'depth of reflection', level one would become 7.5 (30 divided by four) and so on. These changes are illustrated in the table below (a full weighted analytic rubric can be found on the following page)

|                     | Depth of reflection  | Development<br>of example,<br>evidence | Language<br>use, style | Grammar,<br>conventions | Total<br>achievable<br>points |
|---------------------|----------------------|----------------------------------------|------------------------|-------------------------|-------------------------------|
| Achievable<br>Score | 4                    | 4                                      | 4                      | 4                       | 16                            |
|                     | 1-4                  | 1-4                                    | 1-4                    | 1-4                     |                               |
|                     |                      | Ве                                     | comes                  |                         |                               |
|                     | 30                   | 30                                     | 20                     | 20                      | 100                           |
|                     | 7.5, 15,<br>22.5, 30 | 7.5, 15, 22.5,<br>30                   | 5, 10, 15,<br>20       | 5, 10, 15, 20           |                               |

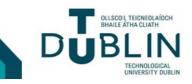

#### 2.4.1 Example of a weighted, analytic rubric

| Essay - Weighted                     |                                                                                                    |                                                                                                    |                                                                                                    |                                                                                                    | đ    |
|--------------------------------------|----------------------------------------------------------------------------------------------------|----------------------------------------------------------------------------------------------------|----------------------------------------------------------------------------------------------------|----------------------------------------------------------------------------------------------------|------|
| vpe: Analytic 👻 Scori                | ng: Custom Points 🗸 🛛 🛱 H                                                                                                    | Reverse Level Order                                                                                                    |                                                                                                    |                                                                                                    |      |
|                                      | Level 1                                                                                                    | Level 2                                                                                                    | Level 3                                                                                                    | Level 4                                                                                                    |      |
| ÷                                    | î                                                                                                    | î                                                                                                    | î                                                                                                    | î                                                                                                    | ÷    |
| Depth of Reflection                  | 7.5 pt                                                                                                    | 15 pt                                                                                                    | 22.5 pt                                                                                                    | 30 pt                                                                                                    | / 30 |
|                                      | Demonstrates little<br>or no understanding<br>of the writing task<br>and subject matter.<br>Needs serious<br>revision.        | Demonstrates a<br>limited<br>understanding of the<br>writing task. Needs<br>revision.                                             | Demonstrates a<br>thoughtful<br>understanding of the<br>writing task and<br>subject matter.                                                              | Demonstrates a<br>thorough and<br>conscious<br>understanding of the<br>writing task and<br>subject matter.                                                                                   |      |
|                                      | Initial Feedback                                                                                                    |                                                                                                    |                                                                                                    |                                                                                                    |      |
| Development of<br>Examples, Evidence | 7.5 pt<br>None or very few                                                                                                    | 15 pt<br>Uses some vaguely                                                                                                    | 22.5 pt<br>Uses relevant                                                                                                    | 30 pt<br>Uses specific ad                                                                                                    | / 30 |
|                                      | specific examples<br>used to support<br>claims made in essay                                                                  | developed examples<br>to support claims                                                                                           | examples from<br>experience to<br>support claims.<br>Makes applicable<br>connections<br>between ideas                                                    | convincing examples<br>to support ideas and<br>makes insightful<br>connections.                                                                                                    |      |
|                                      | Initial Feedback                                                                                                    |                                                                                                    |                                                                                                    |                                                                                                    |      |
| Language Use, Style                  | 5 pt                                                                                                    | 10 pt                                                                                                    | 15 pt                                                                                                    | 20 pt                                                                                                    | / 20 |
|                                      | Uses language that is<br>unsuitable for the<br>audience and<br>purpose wit little or<br>no awareness of<br>sentence structure | Uses some imprecise<br>language with little<br>sense of voice and<br>limited awareness of<br>how to vary<br>sentence structure    | Uses language that is<br>usually fresh and<br>original with a sense<br>of awareness of<br>audience and<br>purpose. Able to<br>vary sentence<br>structure | Uses stylistically<br>sophisticated<br>language that is<br>precise and engaging<br>with a good sense of<br>voice and awareness<br>of audience and<br>purpose. Skilful<br>sentence structure. |      |
|                                      | Initial Feedback                                                                                                    |                                                                                                    |                                                                                                    |                                                                                                    |      |
| Grammar, Conventions                 | 5 pt                                                                                                    | 10 pt                                                                                                    | 15 pt                                                                                                    | 20 pt                                                                                                    | / 20 |
|                                      | Demonstrates little                                                                                                    | Demonstrates<br>partial control of<br>grammar and<br>conventions with<br>occasional errors<br>that do not hinder<br>comprehension | Demonstrates<br>control of grammar<br>and conventions<br>with only slight<br>errors when using<br>sophisticated<br>language                              | Demonstrates total<br>control of grammar<br>and conventions<br>with essentially no<br>errors, even with<br>sophisticated<br>language.                                                        |      |

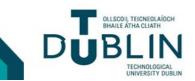

#### 2.4.1.1 Overall score for a weighted analytic rubric

The overall score below has been manually edited to reflect the total of 100 points available for the weighted rubric above. It is based on a traditional percentage grading system (though it is expressed in points).

#### **Overall Score**

Each submission is assigned a level of achievement based on its overall rubric score.

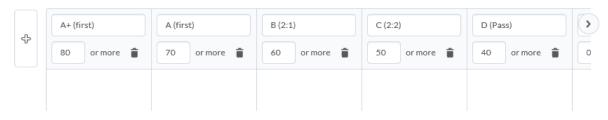

#### 2.5 Rubric Visibility & other options

At the very bottom of your rubric you will find an expandable submenu titled 'options'. From here you can modify visibility options, add a description to your rubric (for your personal reference), and allow associations with competencies and ePortfolios.

Under rubric visibility, you can select 'rubric is visible to students', 'rubric is hidden from students', and 'rubric is hidden from students until feedback is finished'. You can also choose to hide scores from students. The example below indicates the student's view of your rubric if it is set to visible (in this case, the student has navigated to an assignment submission page through 'assessment'>'assignments' in the course navbar).

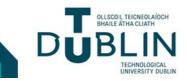

#### 2.6 A student's view of the rubric associated with an essay submission.

| ssay                                    |                                                                                                    |                                                                                                    |                                                                                                    |                                                                                                    |      |
|-----------------------------------------|----------------------------------------------------------------------------------------------------|----------------------------------------------------------------------------------------------------|----------------------------------------------------------------------------------------------------|----------------------------------------------------------------------------------------------------|------|
| Hide Assignn<br>Date<br>November 201    | nent Information<br>19 11:30 PM                                                                                                    |                                                                                                    |                                                                                                    |                                                                                                    |      |
| Hide Rubrics                            | ssay -Weighted                                                                                                    |                                                                                                    |                                                                                                    |                                                                                                    |      |
| Criteria                                | Level 1                                                                                                    | Level 2                                                                                                    | Level 3                                                                                                    | Level 4                                                                                                    |      |
| Depth of<br>Reflection                  | 7.5 points<br>Demonstrates little or no<br>understanding of the<br>writing task and subject<br>matter. Needs serious<br>revision.            | 15 points<br>Demonstrates a limited<br>understanding of the<br>writing task. Needs<br>revision.                                             | 22.5 points<br>Demonstrates a thoughtful<br>understanding of the writing<br>task and subject matter.                                                         | 30 points<br>Demonstrates a thorough and<br>conscious understanding of the<br>writing task and subject matter.                                                                                   | / 30 |
| Development<br>of Examples,<br>Evidence | 7.5 points<br>None or very few<br>specific examples used<br>to support claims made<br>in essay                                               | 15 points<br>Uses some vaguely<br>developed examples to<br>support claims                                                                   | 22.5 points<br>Uses relevant examples from<br>experience to support<br>claims. Makes applicable<br>connections between ideas                                 | 30 points<br>Uses specific ad convincing<br>examples to support ideas and<br>makes insightful connections.                                                                                       | / 30 |
| Language<br>Use, Style                  | 5 points<br>Uses language that is<br>unsuitable for the<br>audience and purpose<br>wit little or no awareness<br>of sentence structure       | 10 points<br>Uses some imprecise<br>language with little sense<br>of voice and limited<br>awareness of how to<br>vary sentence structure    | 15 points<br>Uses language that is usually<br>fresh and original with a<br>sense of awareness of<br>audience and purpose. Able<br>to vary sentence structure | 20 points<br>Uses stylistically sophisticated<br>language that is precise and<br>engaging with a good sense of<br>voice and awareness of audience<br>and purpose. Skilful sentence<br>structure. | / 20 |
| Grammar,<br>Conventions                 | 5 points<br>Demonstrates little<br>control of grammar or<br>awareness of<br>conventions. Has<br>frequent grammatical<br>and spelling errors. | 10 points<br>Demonstrates partial<br>control of grammar and<br>conventions with<br>occasional errors that do<br>not hinder<br>comprehension | 15 points<br>Demonstrates control of<br>grammar and conventions<br>with only slight errors when<br>using sophisticated language                              | 20 points<br>Demonstrates total control of<br>grammar and conventions with<br>essentially no errors, even with<br>sophisticated language.                                                        | / 20 |

| Total                                                                                                    |                                                                                                    |                                                                                                    |                                                                                                    |                                                                                                    | / 10                                                                                                    |
|----------------------------------------------------------------------------------------------------|----------------------------------------------------------------------------------------------------|----------------------------------------------------------------------------------------------------|----------------------------------------------------------------------------------------------------|----------------------------------------------------------------------------------------------------|----------------------------------------------------------------------------------------------------|
| verall Score                                                                                                    |                                                                                                    |                                                                                                    |                                                                                                    |                                                                                                    |                                                                                                    |
| A+ (first)                                                                                                    | A (first)                                                                                                    | B (2:1)                                                                                                    | C (2:2)                                                                                                    | D (Pass)                                                                                                    | Fail                                                                                                    |
| 80 points minimum                                                                                                    | 70 points minimum                                                                                                    | 60 points minimum                                                                                                    | 50 points minimum                                                                                                    | 40 points minimum                                                                                                    | 0 points minimum                                                                                                    |
| Responds to all of the<br>assessment citra's for the<br>task Diphys exceptional<br>degree of originality<br>Exceptional analytical,<br>problem-solving and/or<br>creative skill No fault can<br>for example minor errors,<br>for example minor errors,<br>for example minor errors,<br>for example minor errors,<br>for example minor errors,<br>for example minor errors,<br>for example minor errors,<br>for example minor<br>energy and or the<br>assessment citeral for disal<br>degree of original and/or<br>creative skill No fault can<br>be found with the work<br>other than very minor errors,<br>for example minor errors,<br>for example errors,<br>for example errors,<br>for exampl | Responds to all<br>of the assessment.<br>criteria for the<br>task Work of<br>outstanding<br>quality, evidenced<br>by an ability to<br>engage critically<br>and analytically<br>with source<br>material, - Likely<br>to exhibit<br>independent lines.<br>Highly original<br>and/or creative<br>response<br>Extremely wide<br>cange of relevant<br>sources used<br>where appropriate | <ul> <li>Responds to all of<br/>the assessment criteria<br/>for the task An<br/>extremely, well<br/>developed response<br/>showing clear<br/>knowledge and the<br/>ability to interpret<br/>and/or apply that<br/>knowledge, and<br/>authoritative grasp of<br/>the subject, significant<br/>originality and insight.</li> <li>Gargin Canton<br/>and Statistic and an approximation<br/>of ability to statistic an<br/>argument, to think<br/>andyrically critically<br/>and/or creatively and<br/>to synthesise material.</li> <li>Evidence of<br/>extensive study,<br/>appropriate to task</li> </ul> | Responds to most<br>of the assessment<br>criteria for the<br>task - A detailed<br>response<br>demonstrating a<br>thorough grasp of<br>theory,<br>understanding of<br>concepts,<br>principles,<br>methodol ry and<br>methodol ry and<br>methodol rolling<br>concert.<br>Clair<br>evidence of insight<br>selecting, ordering<br>and analysing<br>content.<br>• Demonstrates<br>ability to<br>synthesise<br>material, to<br>construct<br>responses and<br>creative skills<br>which reveal | <ul> <li>Responds to most<br/>of the assessment<br/>criteria for the task.</li> <li>An effective<br/>response<br/>demonstrating<br/>evidence of a clear<br/>grain of relevant<br/>material, principles<br/>and key concepts •</li> <li>An ability to<br/>construct and<br/>organize arguments.</li> <li>ertical analysis,<br/>insight and<br/>creativity. •</li> <li>Demonstrating some<br/>conceptual ability.</li> <li>critical analysis and<br/>a degree of insight. •</li> <li>Accurate, clearly<br/>written/presented</li> </ul> | Overall isoufficient<br>response to the<br>assessment<br>criteria - A poor<br>response, which<br>fails substantially<br>short of achieving<br>outcomes the<br>learning<br>beinonstates little<br>honovledge and/or<br>other sublis<br>honovledge and/or<br>other sublis<br>honovledge and/or<br>other sublis<br>honovledge and/or<br>other sublis<br>argument and/or<br>coherent use of<br>material |

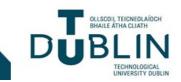

| file(s) to sub | mit |            |        |         |        |     |        |    |   |   |             |   |      |   |   |    |    |    |  |
|----------------|-----|------------|--------|---------|--------|-----|--------|----|---|---|-------------|---|------|---|---|----|----|----|--|
|                |     |            |        |         |        |     |        |    |   |   |             |   |      |   |   |    |    |    |  |
| ter uploading  |     |            |        |         | te the | sub | nissio | n. |   |   |             |   |      |   |   |    |    |    |  |
| Add a File     | Re  | cord Audio | Record | l Video |        |     |        |    |   |   |             |   |      |   |   |    |    |    |  |
| nments         |     |            |        |         |        |     |        |    |   |   |             |   |      |   |   |    |    |    |  |
|                |     |            |        |         |        |     | (      | -  | - |   |             |   |      |   |   |    |    |    |  |
| D 🖸 🖉          |     | Paragraph  | ~ В    | Ι       | U      | *   |        |    | 1 | • | Font Family | * | Size | ~ | _ | •  |    |    |  |
|                |     |            |        |         |        |     |        |    |   |   |             |   |      |   |   |    |    |    |  |
|                |     |            |        |         |        |     |        |    |   |   |             |   |      |   |   |    |    |    |  |
|                |     |            |        |         |        |     |        |    |   |   |             |   |      |   |   |    |    |    |  |
|                |     |            |        |         |        |     |        |    |   |   |             |   |      | A | € | \$ | Eq | 50 |  |
|                |     |            |        |         |        |     |        |    |   |   |             |   |      |   |   |    |    |    |  |

#### 2.7 Adding a rubric to an existing activity

In order to make us of a rubric you will need to add it to an existing activity in your course (such as an assignment, discussion, learning objective, quiz, or survey). In this example, we will add a rubric to an assignment submission.

#### 2.7.1 Adding a rubric to an assignment

From the navbar, enter the assignments tool by selecting 'assessment'>'assignments', you will see a list of the assignments already created for this course.

| Ass   | ignments                  |           |           |                    | Help                       |
|-------|---------------------------|-----------|-----------|--------------------|----------------------------|
| New   | Assignment More Actions 🗸 |           |           |                    |                            |
| 🔗 Bul | k Edit                    |           |           |                    |                            |
|       | Assignment                | Completed | Evaluated | Feedback Published | Due Date                   |
|       | No Category               |           |           |                    |                            |
|       | Literature Review 🗸 🍾     |           |           |                    | 01 August 2019 11:30 PM    |
|       | Essay Plan 🗸 🛱 የ          |           |           |                    | 01 September 2019 11:30 PM |
|       | Essay 🗸 🐺 🎙               |           |           |                    | 01 November 2019 11:30 PM  |
|       |                           |           |           |                    | 20 per page 🗸              |

From here, select the assignment with which you would like to associate your rubric and click the button labelled 'edit assignment'. From the next page, expand the 'Evaluation & Feedback' setting to the right of the screen and click 'Add Rubric>Add Existing' (if you have not created a specific rubric for this assignment yet, click on 'Add Rubric>Create new' and create a new rubric using the rubrics tool, and then return to your assignment to associated it).

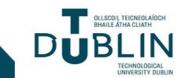

## **Using rubrics in Brightspace**

For now, we will select 'Add Rubric>Add Existing ' which will reveal a modal pop-up window listing all of your available rubrics for this module (see below). In this case, we will select the 'Essay-Weighted' rubric by clicking on the radio button beside it (1) and then selecting 'add selected' (2).

|       |                                 | Q,      | Show  | v Search Options |          |
|-------|---------------------------------|---------|-------|------------------|----------|
|       | Name 🔺                          | Descrij | otion | Туре             | Scori >  |
|       | Another<br>test of<br>weighting |         |       | Custom<br>Points | Analyti  |
| (1)   | Essay -<br>Weighted             |         |       | Custom<br>Points | Analyti  |
|       | Untitled                        |         |       | Percentages      | Holistic |
|       | Untitled                        |         |       | Percentages      | Holistic |
| 4     |                                 |         |       |                  | •        |
|       |                                 |         |       | 20 per page      | ~        |
| 4 Add | 5elected                        | Cancel  |       |                  |          |

You will then be returned to assignment tool, where you will see that your rubric has been successfully associated with the assignment (1) (you can remove it by clicking the 'X' next to it). If you are satisfied that you have associated the correct rubric, select 'save and close' (2).

#### 2.7.2 Adding a rubric to a discussion topic

If you would like to associate a rubric with a discussion topic, the process is much the same. First, navigate to 'module tools' > 'discussions' from the navbar within your course and select your discussion. Next, click the drop-down arrow next to the topic heading (1) and select 'edit topic' (2).

On the subsequent 'edit topic' page you will then select the 'assessment' tab, where you will find the 'Add Rubrics' button. The process of adding a rubric from here will be identical to that used for an assignment. When you have associated a rubric with a discussion topic, you will see a notification on the topic page that it 'includes assessment'.

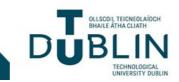

## **Using rubrics in Brightspace**

| eviewing the Literatu               | re 🗸 💷                     |
|-------------------------------------|----------------------------|
| Subscribe                           | View Topic in Grid View    |
| dd a description                    | Mark All Threads as Read   |
| Start a New Thread                  | Mark All Threads as Unread |
| Filter by: All Threads 🗸            | Edit Topic (2)             |
|                                     | View Topic Statistics      |
| There are no threads in this topic. | Hide Description           |
|                                     | Delete Topic               |

Essay Plan Discussion 🗸

| Торіс                                           | Threads | Posts | Last Post              |
|-------------------------------------------------|---------|-------|------------------------|
| Reviewing the Literature V Includes assessment. | 1       | 1     | Derek Dodd<br>just now |

To assess a discussion topic using an assigned rubric, simply navigate to module tools > discussions, select the relevant topic and a list of all assessable responses from learners will be displayed on the 'view topic' page.

| ussions List > View Topic                                                                                                    |                                                  | Settings | Help     |                |
|----------------------------------------------------------------------------------------------------|--------------------------------------------------|----------|----------|----------------|
| Reviewing the Literat                                                                                                    | ture 🗸                                           |          |          |                |
| Subscribe                                                                                                    |                                                  |          |          |                |
| dd a description                                                                                                    |                                                  |          |          |                |
| ubrics                                                                                                    |                                                  |          |          |                |
| Discussion Activity                                                                                                    |                                                  |          |          |                |
|                                                                                                    |                                                  |          |          |                |
| Start a New Thread                                                                                                    |                                                  |          |          |                |
|                                                                                                    |                                                  |          | Sort by: |                |
| Filter by: All Threads 🗸                                                                                                    |                                                  |          | Most Re  | ecent Activity |
|                                                                                                    |                                                  |          |          |                |
| My approach to reviewing                                                                                                    | the literature 🗸                                 |          |          |                |
| My approach to reviewing<br>Derek Dodd posted 19 July 2019 10:50 AM 🛧 Subsci                                                               |                                                  |          |          |                |
|                                                                                                    | ribed                                            |          |          |                |
| Derek Dodd posted 19 July 2019 10:50 AM 🌟 Subsci                                                                                           | ribed<br>many types of writing you'll have to do |          |          |                |
| Derek Dodd posted 19 July 2019 10:50 AM 🌟 Subsci<br>A literature review is a common genre for                                              | ribed<br>many types of writing you'll have to do |          |          |                |
| Derek Dodd posted 19 July 2019 10:50 AM 🛧 Subsci<br>A literature review is a common genre for<br>as a graduate student and scholar. Not on | ribed<br>many types of writing you'll have to do |          |          |                |

To assess a specific thread/response, select it, click the drop-down menu next to its heading (1) and then choose the option 'assess topic' (2).

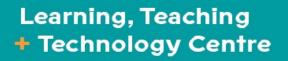

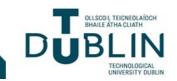

| My approach to reviewing the literatur                                                                                                    | e 🗸 (1)                  | < > |
|----------------------------------------------------------------------------------------------------|--------------------------|-----|
| Derek Dodd posted 19 July 2019 10:50 AM 🖌 Subscribed                                                                                                    | Edit Thread              |     |
| literature review is a common genre for many types of writing you'll have to do<br>s a graduate student and scholar. Not only do dissertations contain literature     | Assess Topic (2)         |     |
| eviews, but most articles and grant proposals have some form of literature review                                                                                     | Mark All Posts as Read   |     |
| ncluded in them. The reason the literature review is so prevalent in scholarly<br>rriting is that it functions as an argument about how your project fits in the      | Mark All Posts as Unread |     |
| ngoing scholarly conversation in your field and justifies your project.                                                                                               | Pin Thread               |     |
| successful literature review does more than list the research that has preceded our work. A literature review is not simply a summary of research. Your literature    | Flag Thread              |     |
| eview must not only demonstrate that you understand important conversations<br>nd debates surrounding your project and your position in regard to the                 | View Post History        |     |
| onversations, but it must also create an argument as to why your work is relevant<br>o your field of study. In order to create such an argument you must evaluate the | Copy Thread              |     |
| elevant research, describing its strengths and weaknesses in relation to your<br>roject. You must then explain how your project will build on the work of other       | Print Thread             |     |
| esearchers, and fill the scholarly gaps left by other researchers.                                                                                                    | Delete Thread            |     |

On the next page, select the 'assessments' tab (1) where you will be provided with a list of assessable contributions. Simply click on the learner's user (2) name to begin grading it.

| Manage Columns                                  |       |       |                         |
|-------------------------------------------------|-------|-------|-------------------------|
| Users Assessments (1)                           |       |       |                         |
| /iew By: User V Apply                           |       |       |                         |
| ssessment                                       |       |       |                         |
| Discussion Activity 🗸                           |       |       |                         |
|                                                 |       |       |                         |
| Search For Q Show Search Options                |       |       |                         |
| Search For Q Show Search Options                | Score |       | Status                  |
|                                                 | Score |       | Status                  |
| First Name 🛦 , Last Name                        | Score | Draft | Status                  |
| First Name 🛦 , Last Name<br>Discussion Activity | Score | Draft | Status<br>20 per page 🗸 |
| First Name 🛦 , Last Name<br>Discussion Activity | Score | Draft |                         |

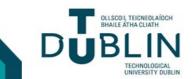

## **Using rubrics in Brightspace**

You will then be presented with a separate pop-up window in which you can assess a discussion thread using your pre-defined rubric. Here, you can see the actual topic thread created by the learner (1), select a level from your holistic rubric from a table (2), provide overall feedback using the html editor (3), and choose to 'publish' your feedback or save it as a draft (4).

| Any changes made to the rubric will                                                                                                    | Il be immediately visible to learners.                                                                          |                                                                                                    |                                                                                                    |                |
|----------------------------------------------------------------------------------------------------|----------------------------------------------------------------------------------------------------|----------------------------------------------------------------------------------------------------|----------------------------------------------------------------------------------------------------|----------------|
| 2)                                                                                                    |                                                                                                    |                                                                                                    |                                                                                                    |                |
| Excellent<br>75 %                                                                                                    | Very Good<br>50 %                                                                                               | Pass<br>25 %                                                                                                    | Fail<br>0%                                                                                                    |                |
| Exceptional performance, engaging profoundly,<br>systematically and comprehensively with the<br>question.                                                                                                    | Excellent performance, engaging closely and<br>systematically with the question. Some errors and<br>weaknesses. | Good performance, intellectually competent answer, evidence of<br>reasonable familiarity with relevant literature and grasp of the<br>subject matter.                                                           | Unacceptable performance, with either insufficient understanding of the question, failure to address the question resulting in a<br>largely irrelevant answer, or a display of some knowledge of material to question posed but with very serious omissions, errors, or<br>inaccurates. | / 100          |
| aral Feedback       22     g <sup>0</sup> <ul> <li>Paragraph</li> <li>Paragraph</li> <li>Image: Paragraph</li> <li>Image: Paragraph</li> <li< th=""><th></th><th></th><th></th><th></th></li<></ul> |                                                                                                    |                                                                                                    |                                                                                                    |                |
| Paragraph V                                                                                                    | •••<br>• •• E 3: #                                                                                              |                                                                                                    | Sort By:                                                                                                    | Post Date      |
| ■ ☎ d <sup>o</sup> ▼ Paragraph ∨                                                                                                    |                                                                                                    |                                                                                                    | Sort By:                                                                                                    | Post Date      |
| B       B       B       Paragraph         V       Paragraph       V         3)       B       V         bott       V       V         Hierdure review is a commo gene for manegrand to the coversitions, but it functions to successful Hierdure review does more than to successful Hierdure review does more than the successful Hierdure review does more than the successful Hierdure review does more than the regard to the coversitions, but it must also                                                                                                    |                                                                                                    | e ongoing scholarly conversation in your field and justifies your p<br>terature review is not simply a summary of research. Your literatu<br>nt to your field of study. In order to create such an argument you | iews, but most articles and grant proposals have some form of literature review included in them. The reason the literature                                                                                                    | ture review is |

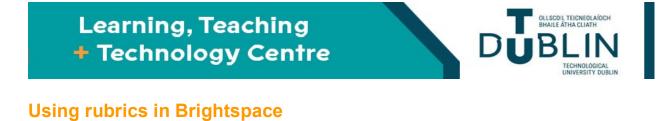

#### 2.8 Marking a submission using your rubric

In this example, the weighted analytic rubric created above is used to mark an assignment submission in the form of a word document. This is accessed through 'assessment'>'assignments' from the navbar. After selecting the learner's submission, you are taken to the 'document viewer' (1) where you can begin your evaluation.

In the evaluation panel (2) you will see the rubric you have previously associated with the assignment from within the assignment tool.

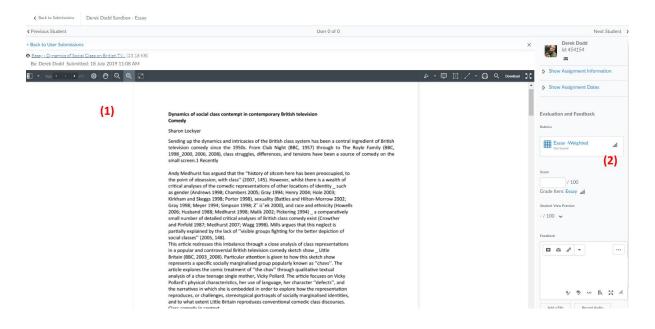

Clicking on your rubric (1) will take you to an editing pane where you can manually input points for the submission according to your specified criteria and levels. The 'rubric statistics' button (2) will open a separate window which displays overall statistics and criteria statistics for all of the submissions scored with this rubric.

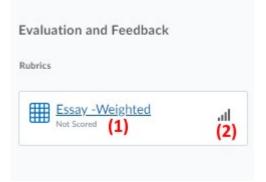

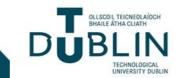

## Using rubrics in Brightspace

In this case, as no submissions have been added, there is nothing displayed in the rubric statistics window.

| Overall Criteria Statistics                 |                 |  |
|---------------------------------------------|-----------------|--|
| eneral Statistics for 'Essay -Wei           | ighted'         |  |
| nber of Assessments                         |                 |  |
|                                             |                 |  |
| erage                                       |                 |  |
| A                                           |                 |  |
|                                             |                 |  |
| de<br>A                                     |                 |  |
|                                             |                 |  |
|                                             |                 |  |
| Overall Level                               | Frequency       |  |
|                                             | Гиерилсу<br>0 % |  |
| Overall Level                               |                 |  |
| Overall Level A+ (first) A (first)          | 0%              |  |
| Overall Level A+ (first) A+ (first) B (2:1) | 0%              |  |
| Overall Level                               | 0%<br>0%        |  |

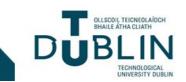

## **Using rubrics in Brightspace**

#### 2.8.1 Scoring an assignment using your rubric

After clicking the link for your rubric in the evaluation panel, you will be presented with a popup featuring your rubric matrix. From here, you score the submission simply by clicking the applicable level achieved for each criterion (1). The tool will then automatically calculate the total achieved (2)(3) and display the overall score/grade achieved below (3). You may also manually override the score achieved for each criterion by clicking on its total (2) and typing in your desired score. Changes are auto-saved so that when you are done you can simply select 'close') at the bottom of the screen. You may also add specific feedback to each criterion by clicking the 'add feedback' link in the criteria column.

| Criteria                                                 | Level 1                                                                                                    | Level 2                                                                                                    |                                      | Level 3                                                                               |                                                                   | Level 4                                                                                                    |                               | √ 5a       |
|----------------------------------------------------------|----------------------------------------------------------------------------------------------------|----------------------------------------------------------------------------------------------------|--------------------------------------|---------------------------------------------------------------------------------------|-------------------------------------------------------------------|----------------------------------------------------------------------------------------------------|-------------------------------|------------|
| unteria                                                  | Level 1                                                                                                    | Level 2                                                                                                    |                                      | Level 3                                                                               |                                                                   | Level 4                                                                                                    |                               | (2)        |
| epth of Reflection                                       | 7.5 points<br>Demonstrates little or no understanding of the writing<br>subject matter. Needs serious revision.     | and the second second second second second second second second second second second second second second second | (1)<br>ng of the writing task. Needs | 22.5 points<br>Demonstrates a thoughtful unders<br>matter.                            | standing of the writing task and subject                          | 30 points<br>Demonstrates a thorough and conscious understanding of the write                                                                          |                               | 15/30      |
| Development of<br>Examples, Evidence                     | 7.5 points<br>None or very few specific examples used to support cla<br>essay                                       | 15 points<br>Uses some vaguely developed exam                                                                    | ples to support claims               | 22.5 points<br>Uses relevant examples from expe<br>connections between ideas          | rience to support claims. Makes applicable                        | 30 points<br>Uses specific ad convincing examples to support ideas and makes                                                                           | insightful connections.       | 22.5 /     |
| riterion Feedback<br>/ery good. Well-resea               | rched, most claims are supported by evidence. Son                                                                   | e interesting connections between texts.                                                                         |                                      |                                                                                       |                                                                   |                                                                                                    |                               |            |
| anguage Use, Style<br>Add Feedback                       | 5 points<br>Uses language that is unsuitable for the audience and p<br>little or no awareness of sentence structure | 10 points<br>urpose wit Uses some imprecise language with<br>awareness of how to vary sentence                   |                                      | 15 points<br>Uses language that is usually fresh<br>audience and purpose. Able to var | and original with a sense of awareness of<br>y sentence structure | 20 points<br>Uses stylistically sophisticated language that is precise and engagi<br>and awareness of audience and purpose. Skilful sentence structure |                               | 10 / 20    |
| Grammar                                                  | 5 points                                                                                                    | 10 points                                                                                                    |                                      | 15 points                                                                             |                                                                   | 20 points                                                                                                    |                               | 10 / 2     |
|                                                          | Demonstrates little control of grammar or awareness of<br>conventions. Has frequent grammatical and spelling error  |                                                                                                    |                                      | Demonstrates control of grammar<br>when using sophisticated language                  | and conventions with only slight errors<br>e                      | Demonstrates total control of grammar and conventions with esse<br>sophisticated language.                                                             | intially no errors, even with |            |
| Conventions                                              |                                                                                                    | ors. occasional errors that do not hinder                                                                        | comprehension 🖌                      |                                                                                       |                                                                   |                                                                                                    | intially no errors, even with |            |
| Conventions<br>Criterion Feedback<br>Adequate, shows som | conventions. Has frequent grammatical and spelling err                                                              | ors. occasional errors that do not hinder                                                                        | comprehension 🖌                      |                                                                                       |                                                                   |                                                                                                    |                               |            |
| Conventions<br>Driterion Feedback<br>Adequate, shows som | conventions. Has frequent grammatical and spelling err                                                              | ors. occasional errors that do not hinder                                                                        | comprehension 🖌                      |                                                                                       |                                                                   |                                                                                                    |                               |            |
| Conventions<br>Criterion Feedback                        | conventions. Has frequent grammatical and spelling err                                                              | ors. occasional errors that do not hinder                                                                        | comprehension 🖌                      |                                                                                       |                                                                   |                                                                                                    |                               | 57.5 / 100 |

When you close this tool, you will be taken back to the document view where the score achieved will be auto-populated in the evaluation panel. You may also add additional overall feedback at this point. When you are finished, click 'save draft' or 'publish.

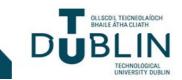

| Rubrics                                  |                                                 |   |     |   |
|------------------------------------------|-------------------------------------------------|---|-----|---|
| 64.5 /                                   | <mark>y -Weight</mark><br>100<br>achieved: B (2 |   | al. |   |
| Score                                    |                                                 |   |     |   |
| 64.5                                     | / 100                                           |   |     |   |
| Grade Item                               | Essay "I                                        | I |     |   |
|                                          |                                                 |   |     | 1 |
| Student View I<br>64.5 / 100<br>Feedback | ~                                               |   | ••• |   |

#### 2.9 Rubrics and Feedback – Student View

Before submitting their assignment, a student will be able to review your rubric *if* you have decided to make it visible. An example of this can be found above. When you have graded an assignment submission, using a rubric, students will receive a notification in their minibar (see below).

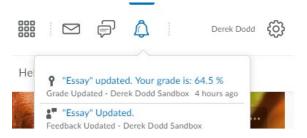

After clicking on this link, students will be taken to the 'grades' page, where all of their graded activities for your course will be listed. Here they will be able to view the points and weight achieved for each assessed activity (1) and click on a link which opens up their graded rubric in a separate window (2). Overall feedback will also be included here (3). If you have added inline feedback, there will be a link for this also (4).

| irades                                                                                                    |                |                 |            | 🖨 Pri                                            |
|----------------------------------------------------------------------------------------------------|----------------|-----------------|------------|--------------------------------------------------|
| Grade Item                                                                                                    | Points         | Weight Achieved | Grade      | Comments and Assessments                         |
| Literature Review<br>Preparatory literature review for your essay plan. Must include a minimum of<br>live academic sources. | 68 / 100       | 13.6 / 20       | (3)<br>(4) | Excellent work, some development needed.         |
| Essay Plan                                                                                                    | 0 / 100        | 0 / 20          |            |                                                  |
| Ëssay                                                                                                    | (1) 64.5 / 100 | 38.7 / 60       |            | Excellent work, some issues with your citations. |
|                                                                                                    |                |                 | (2)        | View Inline Feedback                             |

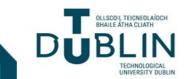

## **Using rubrics in Brightspace**

They will then be presented with a full view of their graded rubric (the presentation of which may vary based on the visibility options and feedback choices you have specified when creating the rubric.

| Criteria                                | Level 1                                                                                                    | Level 2                                                                                                    | Level 3                                                                                                    | Level 4                                                                                                    |           |
|-----------------------------------------|----------------------------------------------------------------------------------------------------|----------------------------------------------------------------------------------------------------|----------------------------------------------------------------------------------------------------|----------------------------------------------------------------------------------------------------|-----------|
| Depth of<br>Reflection                  | 7.5 points<br>Demonstrates little or no understanding of the<br>writing task and subject matter. Needs serious<br>revision.         | 15 points<br>Demonstrates a limited understanding of the writing<br>task. Needs revision.                                          | 22.5 points<br>Demonstrates a thoughtful understanding of the writing<br>task and subject matter.                                                      | 30 points<br>Demonstrates a thorough and conscious understanding of the writing task<br>and subject matter.                                                                             | 22 / 30   |
| Development<br>of Examples,<br>Evidence | 7.5 points :<br>None or very few specific examples used to support<br>claims made in essay                                          | 15 points<br>Uses some vaguely developed examples to support<br>claims                                                             | 22.5 points<br>Uses relevant examples from experience to support claims.<br>Makes applicable connections between ideas                                 | 30 points<br>Uses specific ad convincing examples to support ideas and makes insightful<br>connections.                                                                                 | 22.5 / 30 |
| Language Use,<br>Style                  | 5 points<br>Uses language that is unsuitable for the audience<br>and purpose wit little or no awareness of sentence<br>structure    | 10 points<br>Uses some imprecise language with little sense of<br>voice and limited awareness of how to vary sentence<br>structure | 15 points<br>Uses language that is usually fresh and original with a sense<br>of awareness of audience and purpose. Able to vary<br>sentence structure | 20 points<br>Uses stylistically sophisticated language that is precise and engaging with a<br>good sense of voice and awareness of audience and purpose. Skilful<br>sentence structure. | 10 / 20   |
| Grammar,<br>Conventions                 | S points<br>Demonstrates little control of grammar or awareness<br>of conventions. Has frequent grammatical and<br>spelling errors. | 10 points<br>Demonstrates partial control of grammar and<br>conventions with occasional errors that do not<br>hinder comprehension | 15 points<br>Demonstrates control of grammar and conventions with only<br>slight errors when using sophisticated language                              | 20 points<br>Demonstrates total control of grammar and conventions with essentially no<br>errors, even with sophisticated language.                                                     | 10 / 20   |
| Criterion Feedback<br>Adequate, shows   | some promise where writing quality is concerned but                                                                                 | t there are far too many grammatical and spelling erro                                                                             | ors.                                                                                                    |                                                                                                    |           |

Total

#### Overall Score

A+ (first) • Responds to all of the ass Displays exceptional degree

attantional, products solving and/or training land the solution and the solution of the solution of the soluti

B (2:1) all of the assessment skik - Work of By evidenced by an critically and critically and critically and the originality authority authority

o all of the assessment criteria for n extremely, well developed response r knowledge and the ability to for apply that knowledge. An grasp of the subject, significant d insight, = Significant evidence of ain an argument, to think ritically and/or creatively and to aterial. = Future of extensive C (2:2)

basis of the cria for the task. sponse ta thorough grasp relevant lights, nd content. \* of insight and concept advine content.

Pass) esponds to most of the assessment or the task. • An effective response nonstrating evidence of a clear grasp a vant material, principles and key cons a bility to construct and organise uments. • Some degree of critical ana

erail Insufficient response to assessment criteria. A poor porse, which falls stantially short of achieving learning outcomes the ming 'Demonstrates little wiedge and/or other skills ropriate to the task + Little dence of argument and/or event use of material